# **First Technical Workshop "OneGeology"**

**Date:** May 30 2007 at13.00 hrs till May 31, 16.00 hrs Meeting Room 1 Location: TNO, Princetonlaan 6 3508 TA Utrecht, The Netherlands. Route

## **Objectives:**

- To initiate the OneGeology concept as expressed in the Brighton accord.
- To initiate a prototype OneGeology portal/web site as soon as possible (to be completed before 31 December 2007)
- To develop an action plan and allocate the tasks for all involved partners, to meet the above objectives.

## **Considerations**

- The recommendations of the Informatics Breakout Group in Brighton should be the foundation for these technical discussions, because that is what the community agreed to. So the draft agenda should indicate that these recommendations are the guiding principles for the meeting.
- The prototype portal/web site:
- Must demonstrate the broad extent/realisation of the OneGeology concept including that web map services (images – from paper maps or vector or raster data) )and vector data as XML (GeoSciML) will be available for viewing and using.
- Must be based upon open standards
- Can be unilingual (English) in this first instance
- Show data from as many continents a possible.
- A key purpose of the first technical workshop is to share the prototype tasks amongst the participants. The BGS is prepared to volunteer to host the prototype web site, if nobody else wants to do this task
- The URL of the prototype and all associated documentation will be circulated to all OneGeology participants for comment.
- Quick deployment takes priority over depth-of-data, uniformity, and sophistication the purpose of the exercise is to provide a tangible "strawman" to test the concept and allow us to move forward practically through "buildreview-revise"
- GeoSciML is a potential supporting technology for OneGeology but the two initiatives are distinct.
- Cataloguing available geological maps/coverages is not a priority at this stage.
- OneGeology participants are expected to contribute resources for this prototype development project
- This is a technical workshop and ideally those who attend should be able to make a substantive contribution to the technical development of the prototype portal.

#### **Topics that are out of scope for this meeting**

(these will be considered in depth at a separate and subsequent managerial/logistical meeting)

- Intellectual property rights
- Financial assistance to developing nations
- OneGeology governance
- Geopolitics.
- Communication
- Overall project resources and funding
- Website, other than the map portal

#### **Goals**

- Who can contribute data, expertise, resources, etc?
- When can the prototype be put online and what are the milestones along the way?
- What existing online data sources can be leveraged for OneGeology use?
- What resources will be required for these specific tasks?

During the meeting additional PC's are available in a separate room for demonstration and training and for communication with Internet.

# **Program Technical Workshop**

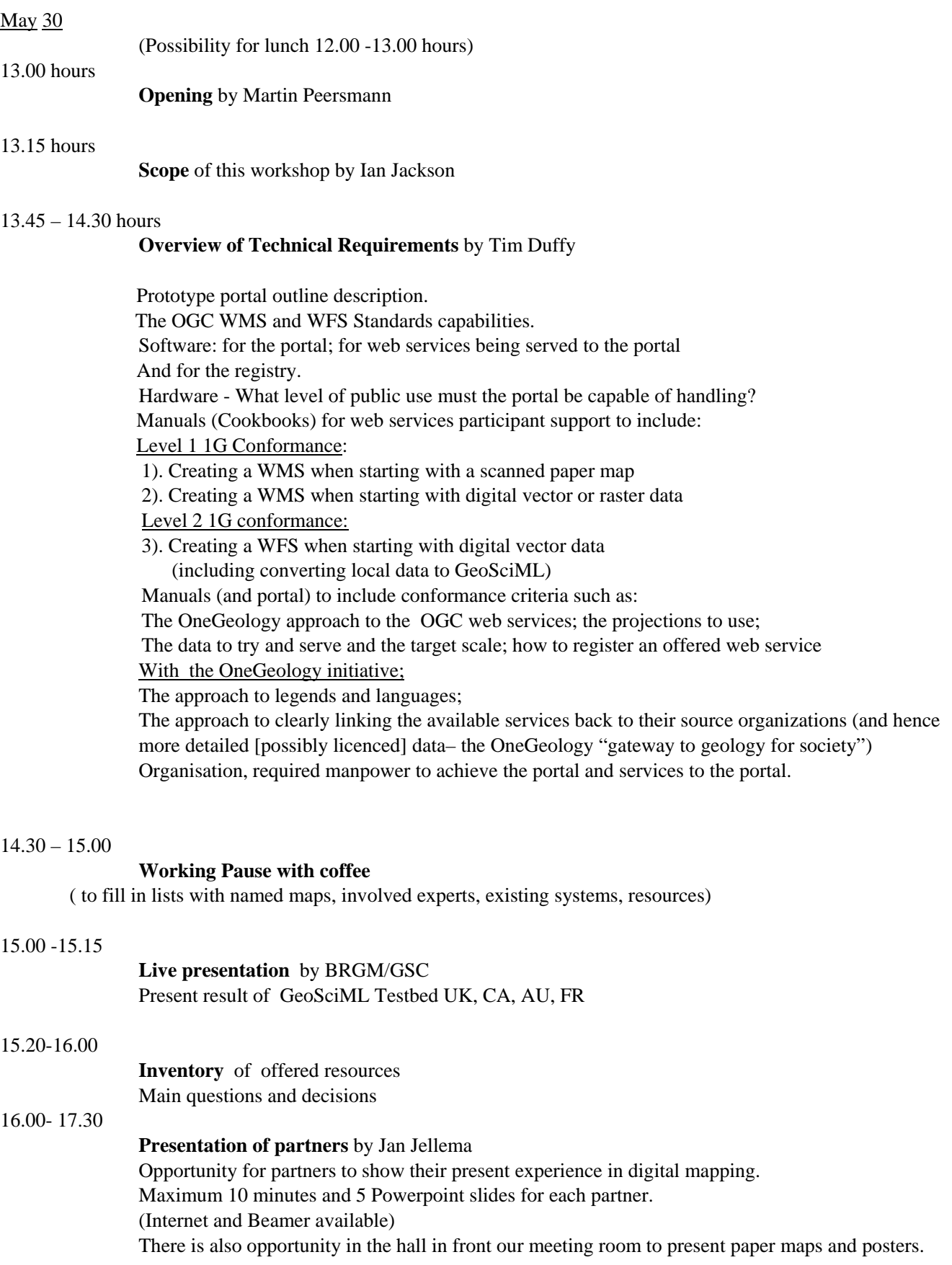

19.0 Diner restaurant "Ouddaan", Oude Gracht, Utrecht

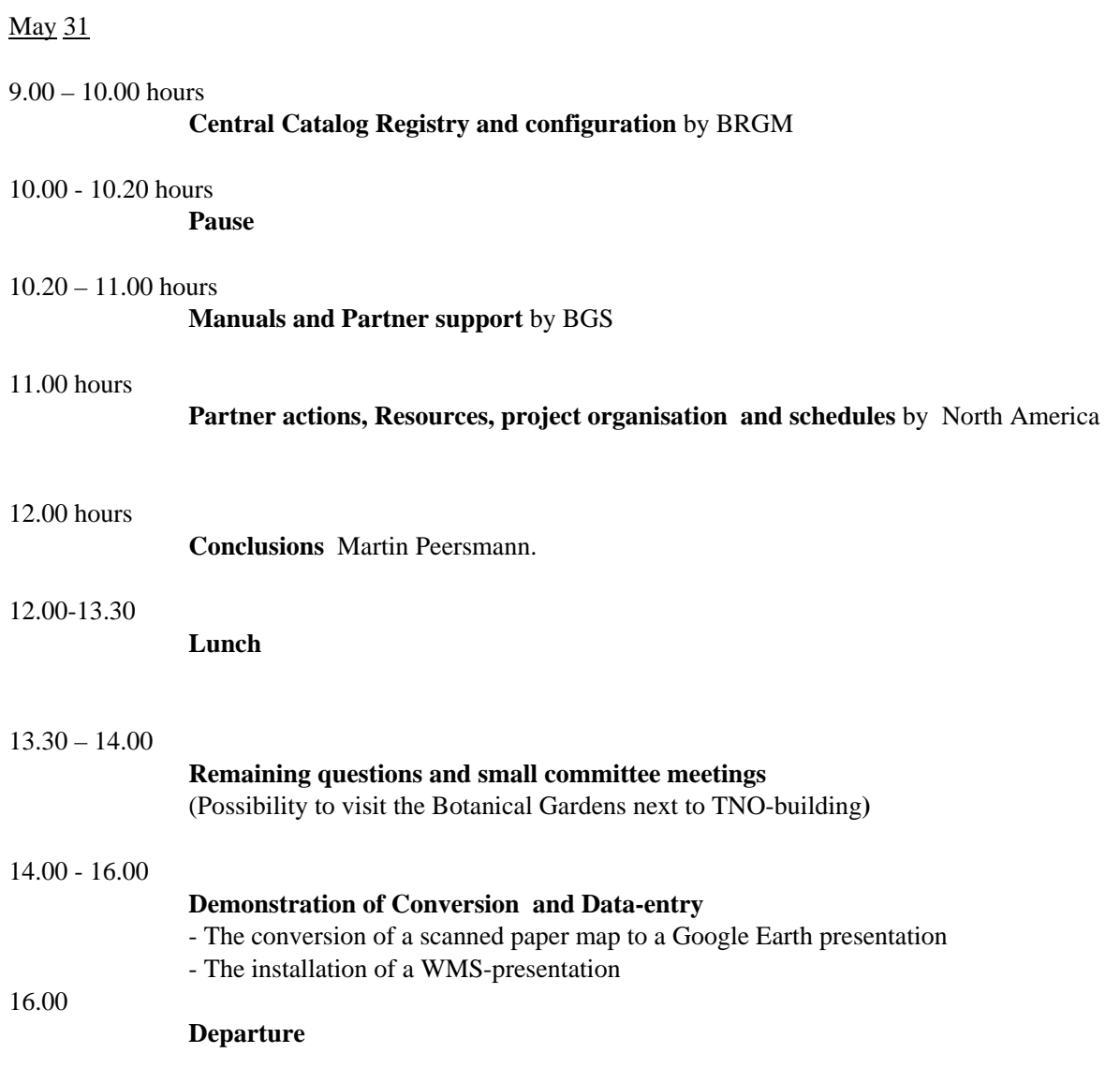

During the meeting PC's and Internet are available in a separate area for training and demonstration.